## SRI

## **Guía para contribuyentes**

Actualización de cuenta bancaria por acreditación rechazada para devolución de impuestos.

## **Actualización de cuenta bancaria en SRI en línea**

La rectificación de la cuenta bancaria es solo para acreditaciones en estado REVERSADO, por ende, **no aplica** para lo siguiente:

- Rectificar la cuenta bancaria del ingreso de nuevos trámites de devolución.
- Rectificar la cuenta bancaria de acreditaciones que no estén en el estado REVERSADO.

## **Actualización de cuenta bancaria por acreditación rechazada para devolución de impuestos.**

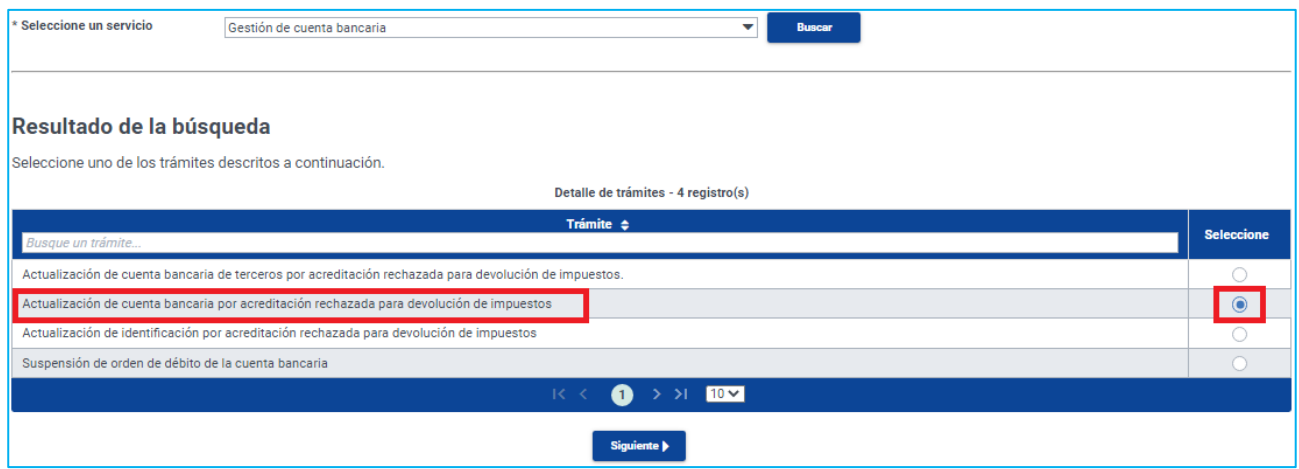

Esta sección aplica para actualización de cuenta bancaria del titular de la devolución y debe verificar lo siguiente:

- a) La cuenta bancaria no debe ser conjunta.
- b) La cuenta bancaria debe pertenecer al titular de la devolución.
- c) La cuenta bancaria debe estar activa.
- d) Puede adjuntar la copia del certificado bancario o copia de la cartola bancaria o la captura de pantalla de la página web de la Institución Financiera, en el que consten; los datos completos del titular de la cuenta bancaria, tipo y número de cuenta.

**Recuerde**: el proceso de cambio de cuenta se realiza por cada acreditación reversada, ejemplo: tiene cinco trámites de acreditaciones reversadas debe realizar el proceso de cambio de cuenta cinco veces y coloca un número de trámite distinto.